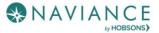

## Find & Track Scholarships Reference Guide

## Overview

Naviance Student provides tools for locating scholarship opportunities and keeping track of those to which you have applied.

## Finding a Scholarship

Scholarship tools can be found by navigating to **Colleges Home** > **Scholarships & Money**.

## Scholarship List

A list of potentially relevant scholarships that you can review and add to your applications list. Use **Filters** to search by categories that your school has identified. Use the **Only show new since my last visit** checkbox to keep track of new scholarship offerings. Select the **checkbox** next to a scholarship and then click **Add to My Applications** if you have or will apply to that scholarship.

| Scholarships and Financial Aid                                                                                                    |          |                      |             |            |               |                     |
|----------------------------------------------------------------------------------------------------|----------|----------------------|-------------|------------|---------------|---------------------|
| The list below contains scholarships or financial aid awards that may be relevant for you. Click the name of a scholarship to view more information. You may also check the scholarships for which you are submitting applications and then click "Add to My Applications" |          |                      |             |            |               |                     |
| 2 Selected                                                                                                    |          |                      |             |            | + ADD TO      | MY APPLICATIONS     |
| Filters All                                                                                                    |          |                      |             |            | Only show new | since my last visit |
| Name                                                                                                    | Deadline | Maximum Award        | Merit based | Need based | Essay req     | Service req         |
| 2018 EPBA                                                                                                    | 4/31     | 1000.00              | 0           |            | 0             |                     |
| AJA National Journalism Scholarship                                                                                                    |          | \$2,000 - \$5,000    | 0           | 0          | 0             |                     |
| Al Neuharth Free Spirit Scholarship                                                                                                    |          | \$50,000             | 0           |            |               |                     |
| Andrew Sakura Memorial Scholarship                                                                                                    |          | \$500                |             |            | 0             |                     |
| Ansel Adams Memorial Scholarship                                                                                                    |          | \$10,000 to \$20,000 |             |            |               |                     |